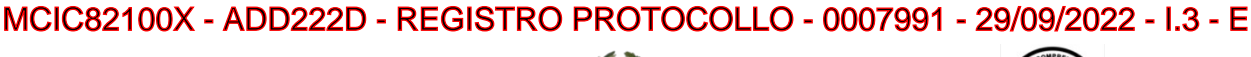

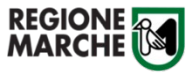

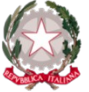

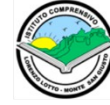

Via Madonna di Loreto, 2 - 62015 Monte San Giusto (MC) - Tel. 0733 837336 - Cod. Fisc. : 80008180434 Cod. mecc. MCIC82100X - E-mail: mcic82100x@istruzione.it - PEC: mcic82100x@pec.istruzione.it Sito istituzionale https://lorenzolotto.edu.it

#### **INFORMATIVA PIATTAFORMA GOOGLE WORKSPACE FOR EDUCATION**

### **Cos'è Google Workspace for Education?**

Google Workspace for Education è un insieme di servizi e strumenti che fanno parte della famiglia Google Cloud, di proprietà di Google LLC. Questi servizi vengono utilizzati dal nostro Istituto per consentire a docenti, studenti e personale scolastico di comunicare, produrre e crescere insieme sia in presenza sia a distanza.

### **Di cosa ho bisogno per utilizzare gli applicativi di Google Workspace for Education sul mio computer?**

Essendo applicativi web tutto ciò di cui hai bisogno è la versione aggiornata di un browser come Google Chrome e un account istituzionale.

#### **Come posso ottenere un account istituzionale?**

Al momento dell'iscrizione presso il nostro Istituto, ogni studente riceverà le credenziali per l'accesso al proprio account istituzionale. Allo stesso modo anche docenti e altro personale scolastico riceveranno un account istituzionale valido per tutta la durata del servizio svolto presso l'Istituto Comprensivo "L.Lotto".

Ai sensi del provvedimento del Garante per la Protezione dei Dati Personali del 26 marzo 2020, la sottoscrizione del modulo di dichiarazione di consenso/autorizzazione per l'utilizzo di piattaforme per la didattica a distanza da parte dell'utente non è più necessaria.

#### **L'account istituzionale deve essere rinnovato all'inizio di un nuovo anno scolastico?**

No. Ogni studente continua a utilizzare lo stesso account istituzionale fino al termine del ciclo di studi fintanto che rimarrà iscritto o presterà servizio presso il nostro Istituto.

#### **Come posso accedere al mio account istituzionale?**

All'interno del registro elettronico ogni studente troverà un documento riportante le credenziali per accedere al proprio account istituzionale. Le credenziali sono composte da un nome utente e una password provvisoria valida solo per il primo accesso. Per consultare la posta del proprio account è necessario collegarsi al sito https://mail.google.com/. Effettuato il primo accesso, all'utente verrà chiesto di scegliere una propria password rispettando alcuni criteri di sicurezza. Il nome utente è anche indirizzo e-mail ed è nella forma nome.cognome@lorenzolotto.edu.it. Per gestire eventuali casi di omonimia è possibile che il nome utente differisca dalla forma sopra indicata. Le credenziali per l'accesso al proprio account non devono essere divulgate a terzi e l'utente si impegna a mantenerle riservate.

#### Firmato digitalmente da ALESSANDRA ALBUCCI

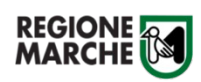

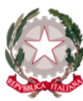

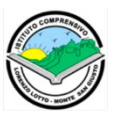

Via Madonna di Loreto, 2 - 62015 Monte San Giusto (MC) - Tel. 0733 837336 - Cod. Fisc. : 80008180434 Cod. mecc. MCIC82100X - E-mail: mcic82100x@istruzione.it - PEC: mcic82100x@pec.istruzione.it Sito istituzionale https://lorenzolotto.edu.it

*Guida rapida per l'accesso all'account istituzionale:*

- 1. Collegarsi al sito https://mail.google.com/
- 2. Inserire come nome utente la mail istituzionale dell'alunno: nome.cognome@lorenzolotto.edu.it

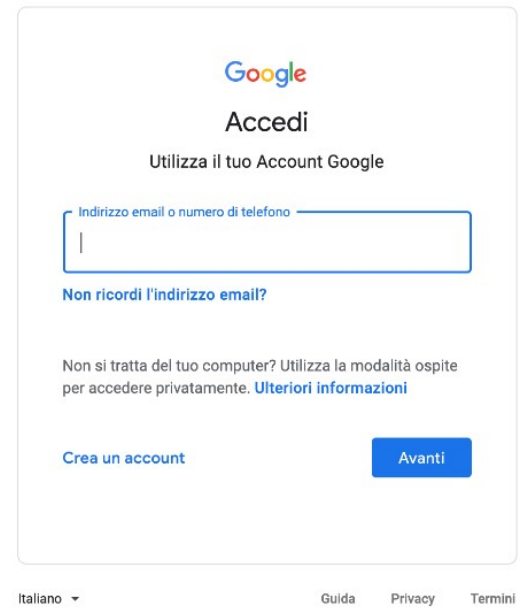

3. Inserire la password provvisoria fornita riportata nel documento di consegna delle credenziali ed accettare l'informativa sull'utilizzo.

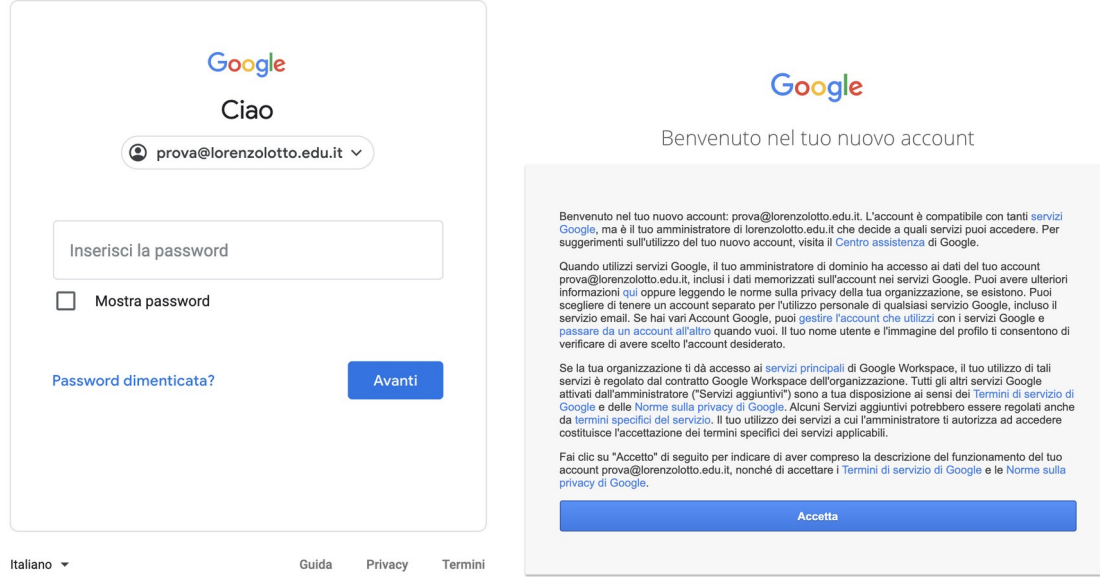

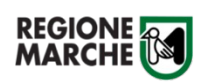

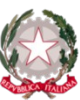

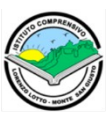

Via Madonna di Loreto, 2 - 62015 Monte San Giusto (MC) - Tel. 0733 837336 - Cod. Fisc. : 80008180434 Cod. mecc. MCIC82100X - E-mail: mcic82100x@istruzione.it - PEC: mcic82100x@pec.istruzione.it Sito istituzionale https://lorenzolotto.edu.it

4. Modificare la password al primo accesso

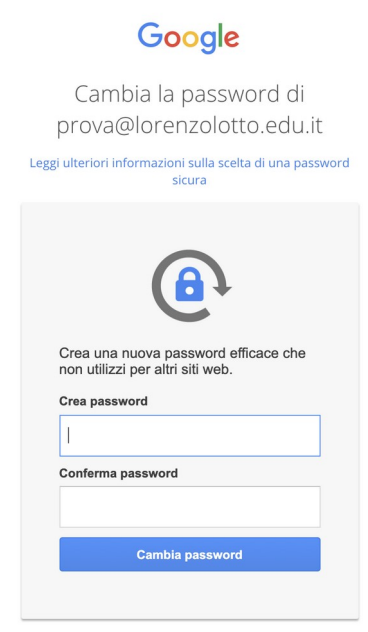

5. Cliccando sull'icona in alto a destra si accede a tutte le applicazioni e funzionalità di Google Workspace for Education

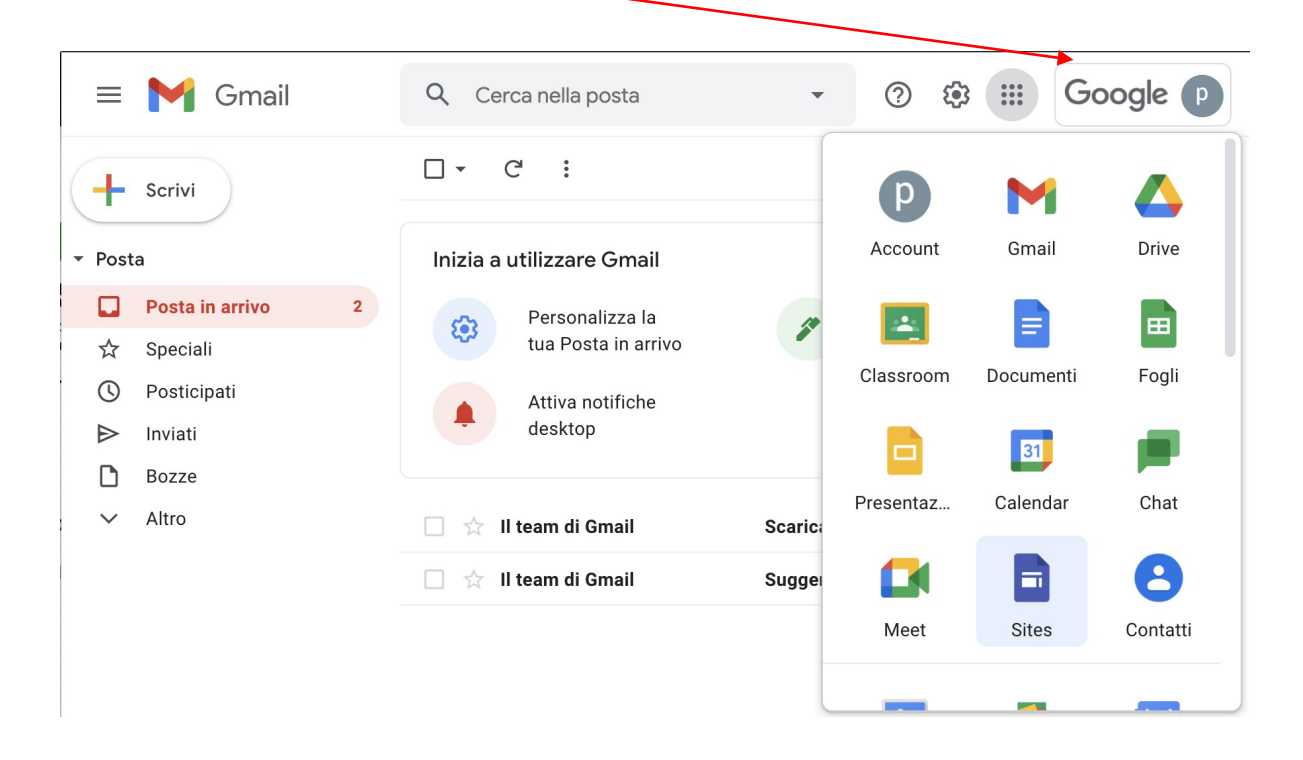

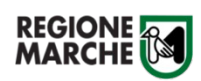

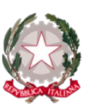

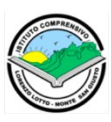

Via Madonna di Loreto, 2 - 62015 Monte San Giusto (MC) - Tel. 0733 837336 - Cod. Fisc. : 80008180434 Cod. mecc. MCIC82100X - E-mail: mcic82100x@istruzione.it - PEC: mcic82100x@pec.istruzione.it Sito istituzionale https://lorenzolotto.edu.it

### **Posso utilizzare le applicazioni di Google Workspace for Education su dispositivi mobili (telefoni/tablet)?**

Per un'esperienza d'uso ottimale è necessario scaricare le singole applicazioni di Google Workspace for Education sul proprio dispositivo mobile dal Play Store (Android) o dall'App Store (iPhone).

# **Posso aggiungere l'account istituzionale a un dispositivo mobile (smartphone/tablet)?**

Sì, è possibile aggiungere l'account istituzionale al proprio dispositivo mobile, tuttavia, il nostro Istituto non gestisce tali dispositivi pertanto la sicurezza degli stessi e i dati ivi contenuti è totalmente responsabilità dei singoli utenti.

### **L'indirizzo e-mail istituzionale può essere usato anche per inviare messaggi di posta elettronica?**

Gli studenti possono utilizzare il proprio account istituzionale per scambiare e-mail solo con altri indirizzi all'interno del dominio *lorenzolotto.edu.it* (quindi docenti, personale scolastico ed altri studenti dell'istituto) fatta eccezione per determinate esigenze didattiche. Gli account assegnati a docenti e personale scolastico possono inviare e ricevere messaggi di posta elettronica anche all'esterno del dominio.

# **Quali sono le applicazioni principali presenti in Google Workspace for Education?**

I servizi (applicazioni) principali in Google Workspace for Education sono:

- Gmail (incluso InBox by Gmail) per la gestione della posta elettronica
- Calendar per la pianificazione di eventi e riunioni
- Drive per l'archiviazione di file e documenti
- Classroom per la gestione delle classi virtuali e l'apprendimento a distanza
- Jamboard per l'utilizzo di lavagne virtuali condivise
- Documenti, Moduli, Fogli, Presentazioni per la creazione di documenti, quiz e sondaggi, fogli di calcolo e presentazioni condivise
- Chat/Meet per la messaggistica in tempo reale e le videoconferenze

Altri servizi principali sono Contatti, Attività, Siti e Vault.

#### **Qual è la particolarità dei servizi principali in Google Workspace for Education?**

I servizi principali costituiscono il fulcro dell'offerta Google per le scuole. Tutti i servizi principali non contengono annunci e non utilizzano informazioni di tali servizi a fini pubblicitari.

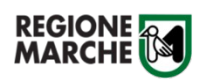

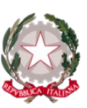

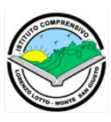

Via Madonna di Loreto, 2 - 62015 Monte San Giusto (MC) - Tel. 0733 837336 - Cod. Fisc. : 80008180434 Cod. mecc. MCIC82100X - E-mail: mcic82100x@istruzione.it - PEC: mcic82100x@pec.istruzione.it Sito istituzionale https://lorenzolotto.edu.it

#### **Google Workspace for Education prevede anche servizi aggiuntivi?**

Servizi aggiuntivi come YouTube e Blogger sono stati pensati per un utilizzo consumer e prevedono la visione di annunci e la raccolta dati. Pertanto, tali servizi sono disattivati per l'intero Istituto.

### **Quali informazioni vengono memorizzate dall'Istituto nei server di Google?**

Le informazioni memorizzate per ogni account istituzionale creato nel dominio *lorenzolotto.edu.it* sono nome, cognome e indirizzo e-mail secondario.

### **Posso aggiungere informazioni personali o foto del profilo sul mio account istituzionale?**

No, le informazioni personali non possono essere modificate dall'utente né è possibile aggiungere una foto del profilo.

### **Posso cambiare la mia password di accesso all'account istituzionale?**

La password può essere personalizzata accedendo alla sezione *Gestisci il tuo account Google*.

# **Cosa posso fare se non ricordo la password dell'account istituzionale?**

È possibile chiedere la generazione di una nuova password scrivendo una mail all'indirizzo mcic82100x@istruzione.it.

# **Cosa devo fare se ho smarrito o mi è stato rubato un dispositivo nel quale ho aggiunto il mio account istituzionale?**

È necessario darne immediata comunicazione all'indirizzo mcic82100x@istruzione.it. In tal modo l'amministratore di sistema può sospendere l'account in questione.

# **Cosa succede se al termine dell'intero primo ciclo di studi nel nostro Istituto o alla fine dell'incarico prestato o in caso di trasferimento?**

Gli account istituzionali concessi a docenti e personale scolastico ovvero a studenti che si trasferiscono in altri Istituti o terminano il ciclo di studi vengono cancellati dopo 30 giorni. Entro tale termine è cura dell'utente scaricare eventuale materiale ivi memorizzato.

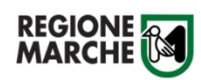

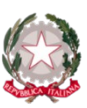

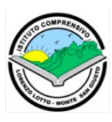

Via Madonna di Loreto, 2 - 62015 Monte San Giusto (MC) - Tel. 0733 837336 - Cod. Fisc. : 80008180434 Cod. mecc. MCIC82100X - E-mail: mcic82100x@istruzione.it - PEC: mcic82100x@pec.istruzione.it Sito istituzionale https://lorenzolotto.edu.it

#### **Quali informazioni personali raccoglie Google?**

Quando un utente utilizza i servizi di Google Workspace for Education, Google raccoglie anche le informazioni basate sull'utilizzo di tali servizi, tra cui:

- informazioni sul dispositivo, ad esempio modello di hardware, versione del sistema operativo, identificatori univoci del dispositivo e informazioni relative alla rete mobile, incluso il numero di telefono;
- informazioni di log, tra cui dettagli di come un utente ha utilizzato i servizi Google, informazioni sugli eventi del dispositivo e indirizzo IP (protocollo Internet) dell'utente;
- informazioni sulla posizione ricavate tramite varie tecnologie, tra cui l'indirizzo IP, GPS e
- altri sensori:
- numeri specifici delle applicazioni, come il numero di versione dell'applicazione;
- cookie o tecnologie analoghe utilizzate per acquisire e memorizzare le informazioni relative a un browser o dispositivo, come la lingua preferita e altre impostazioni.

# **Come vengono utilizzate le informazioni raccolte da Google durante l'utilizzo dei servizi Google Workspace for Education?**

Nei servizi principali di Google Workspace for Education, Google utilizza le informazioni personali degli utenti per fornire, gestire, migliorare e proteggere tali servizi. Google non pubblica annunci pubblicitari nei servizi principali e non utilizza a scopi pubblicitari le informazioni personali raccolte dai servizi principali. L'Istituto comprensivo "L.Lotto" ha bloccato l'accesso ai servizi aggiuntivi di Google Workspace for Education.

# **Gli utenti di Google Workspace for Education possono condividere informazioni con altre persone?**

Gli alunni possono condividere materiali e documenti solo all'interno del dominio *lorenzolotto.edu.it*. Docenti e personale scolastico hanno la possibilità di effettuare la condivisione anche all'esterno del dominio.

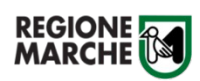

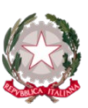

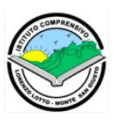

Via Madonna di Loreto, 2 - 62015 Monte San Giusto (MC) - Tel. 0733 837336 - Cod. Fisc. : 80008180434 Cod. mecc. MCIC82100X - E-mail: mcic82100x@istruzione.it - PEC: mcic82100x@pec.istruzione.it Sito istituzionale https://lorenzolotto.edu.it

#### **Dove posso trovare maggiori informazioni su Google Workspace for Education?**

A questo link https://edu.google.com/intl/it\_it/ è possibile visionare una panoramica della piattaforma Google Workspace for Education. Inoltre, a questo link https://edu.google.com/intl/it\_it/why-google/privacy-security/ è possibile trovare un elenco esaustivo di domande e risposte su come viene tutelata la privacy da Google nei servizi di Google Workspace for Education. Per qualsiasi ulteriore dubbio o necessità può contattare l'amministratore di sistema scrivendo all'indirizzo mcic82100x@lorenzolotto.edu.it.

### **Dove posso trovare i termini della licenza di Google Workspace for Education?**

I termini della licenza (contratto) di Google Workspace for Education sono visionabili a questo link [https://workspace.google.com/terms/education\\_terms.html](https://workspace.google.com/terms/education_terms.html). Al fine di utilizzare i servizi compresi in Google Workspace for Education, l'utente deve accettare tale contratto all'atto del primo accesso al proprio account istituzionale.

### **Gli account istituzionali sono da intendersi strettamente personali?**

Tutti gli account istituzionali sono di proprietà dell'Istituto "L.Lotto" e vengono concessi in licenza d'uso a studenti, docenti e personale scolastico. Ogni account è associato a una persona fisica ed è perciò strettamente personale. I genitori degli alunni iscritti al nostro Istituto possono usufruire di tali account solo per la partecipazione ad eventi come colloqui individuali, incontri con i docenti ed altre convocazioni tramite l'applicazione Google Meet. In caso di genitori separati che desiderano partecipare a tali eventi da due postazioni diverse, sarà consentito l'accesso mediante l'uso di account Google privati.

#### **Dov'è possibile salvare il materiale didattico?**

Si raccomanda di non salvare sul proprio desktop o sul proprio dispositivo mobile il materiale didattico e i dati inerenti alle attività dell'Istituto. Si incoraggia l'utilizzo dell'applicativo Google Drive per la conservazione degli stessi in quanto l'amministratore di sistema può limitarne l'accesso o eliminarne il contenuto qualora si ravvisi tale necessità.